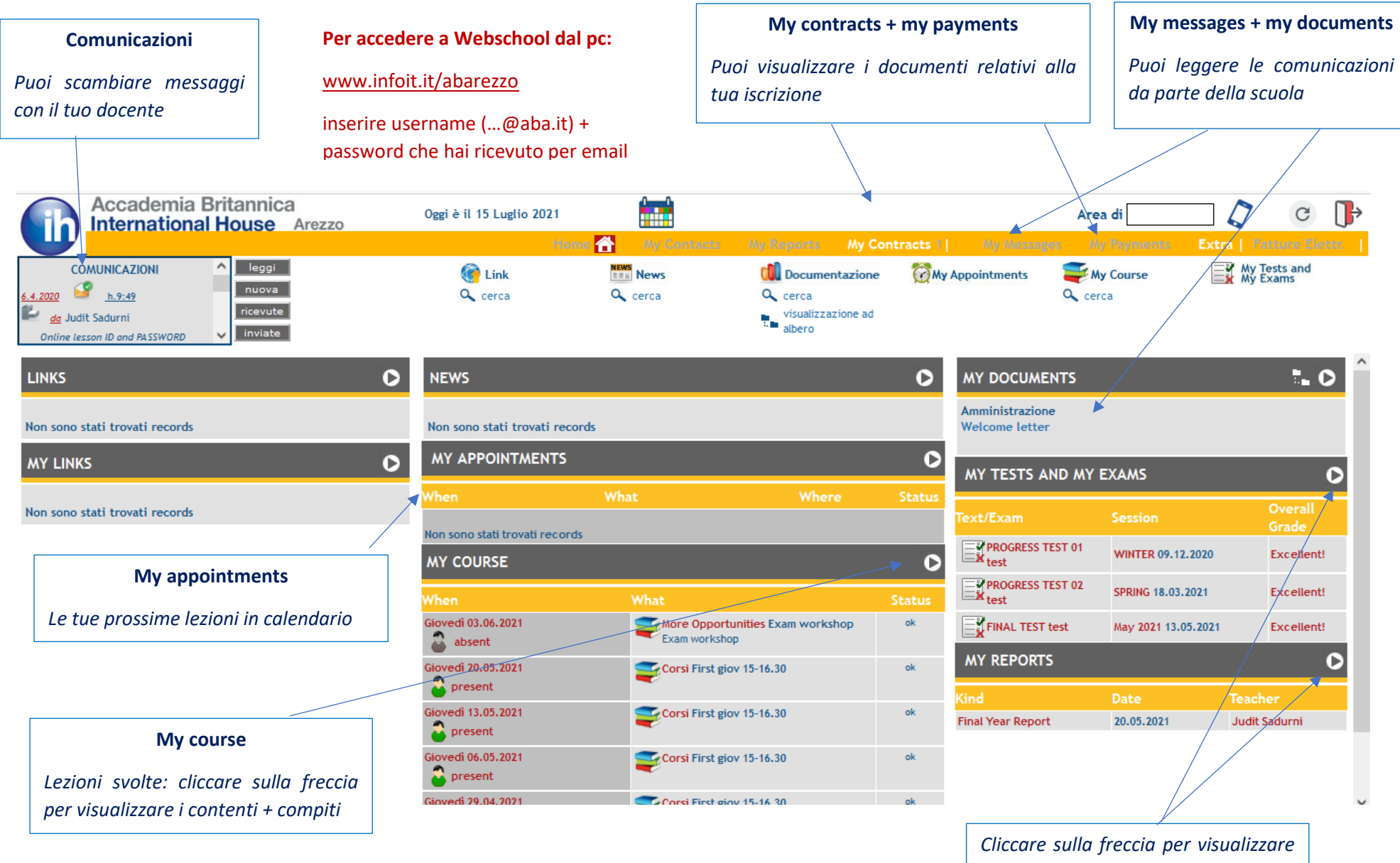

*voti + pagella (apribili anche dal link in cima della pagina)*

## **Per accedere a Webschool dal telefono/tablet:**

- ✓ scaricare l'app
- ✓ inserire username (…@aba.it) + password che hai ricevuto per email
- ✓ inserire il codice: 664 studente, 666 genitore

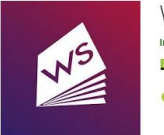

WebSchool Infoitalia Servizi srl Education E PEGI3 **O** This app is compatible with all of your devices

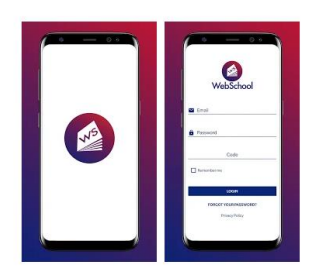

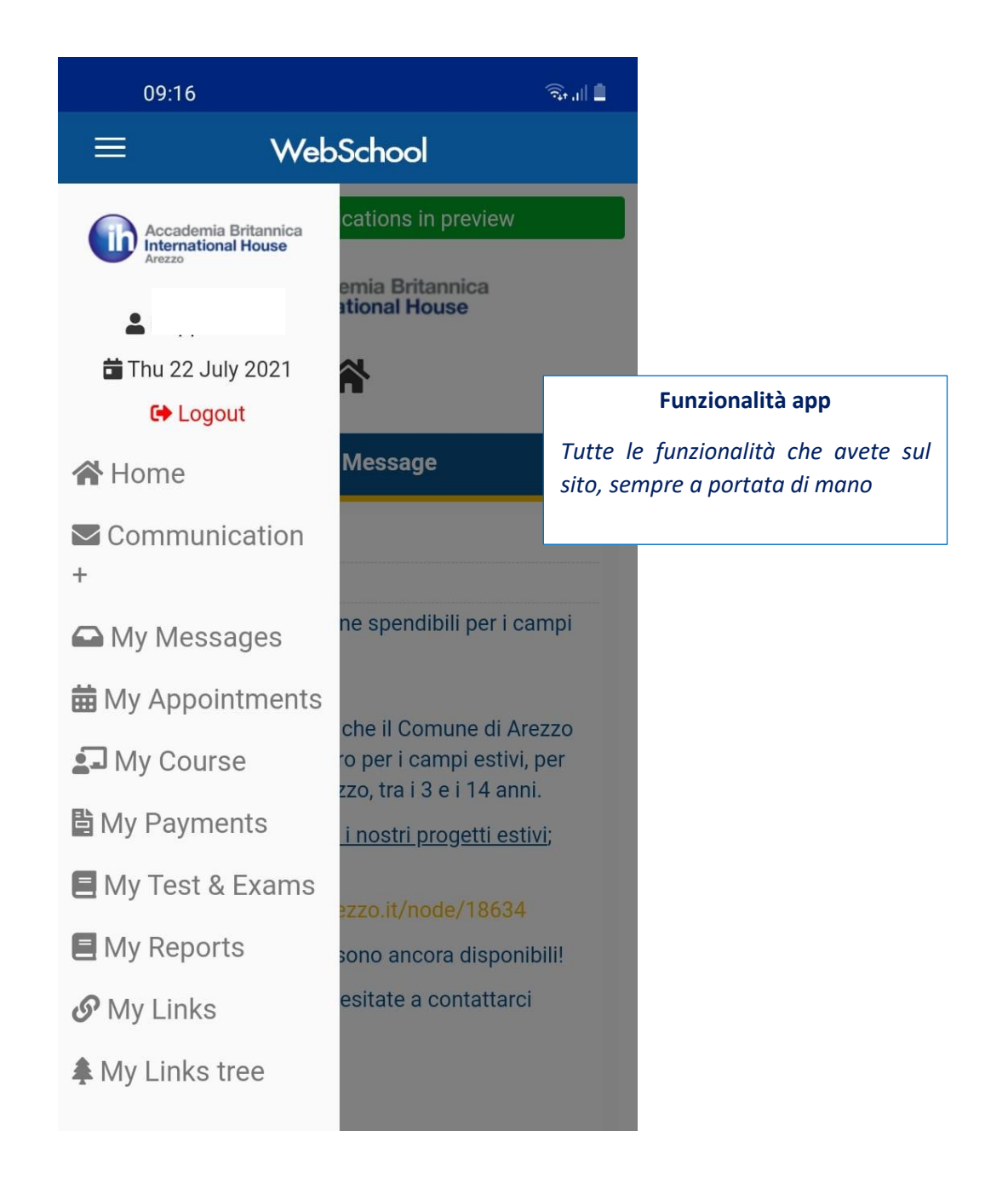